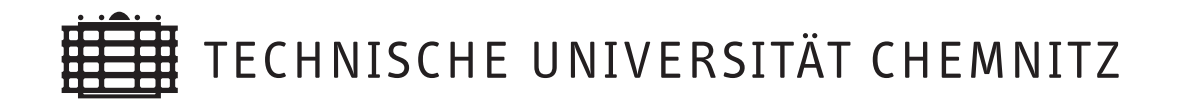

Peter Steinhorst

# Rotationssymmetrie für piezoelektrische Probleme

CSC/07-03

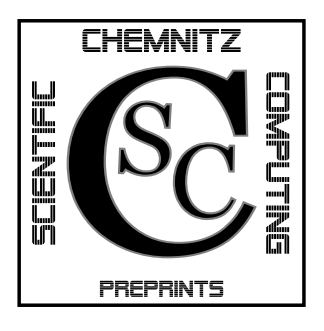

# Chemnitz Scientific Computing Preprints

#### Impressum:

# Chemnitz Scientific Computing Preprints — ISSN 1864-0087

(1995–2005: Preprintreihe des Chemnitzer SFB393)

### Herausgeber:

Professuren für Numerische und Angewandte Mathematik an der Fakultät für Mathematik der Technischen Universität Chemnitz

Postanschrift: TU Chemnitz, Fakultät für Mathematik 09107 Chemnitz Sitz: Reichenhainer Str. 41, 09126 Chemnitz

http://www.tu-chemnitz.de/mathematik/csc/

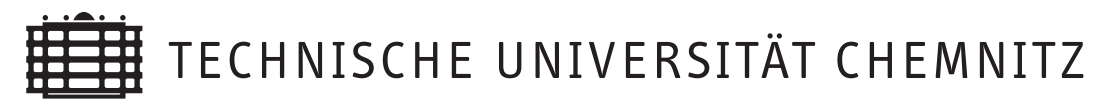

# Chemnitz Scientific Computing Preprints

Peter Steinhorst

# Rotationssymmetrie für piezoelektrische Probleme

CSC/07-03

#### Emailadresse des Autors:

peter.steinhorst@mathematik.tu-chemnitz.de

## Postanschrift:

Peter Steinhorst TU Chemnitz Fakultät für Mathematik, Professur Numerische Analysis 09107 Chemnitz

# Inhaltsverzeichnis

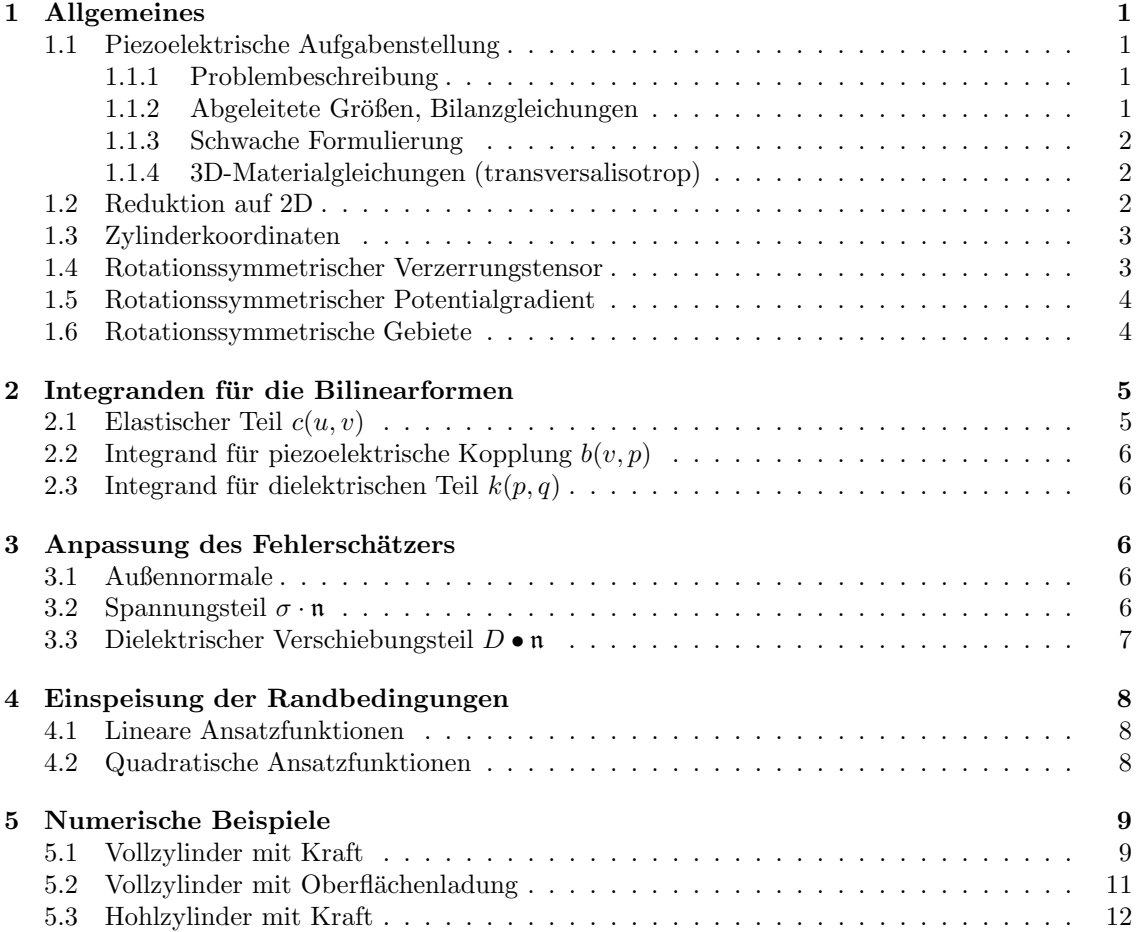

# 1 Allgemeines

#### 1.1 Piezoelektrische Aufgabenstellung

#### 1.1.1 Problembeschreibung

Piezoelektrizität beschreibt die Kopplung zwischen den beiden Feldern Verschiebung u (Vektorfeld mit den Komponenten  $u_i$ ) und elektrisches Potential  $\varphi$  als skalares Feld, bzw. deren abgeleiteten Größen. Dabei wird wie in der Elastizitätstheorie üblich ein Körper oder auch Gebiet  $\Omega$  betrachtet, in welchem Bilanzgleichungen erfüllt sein müssen und an dessem Rand geforderte Randbedingungen erfüllt werden sollen. Eine Skizze liefert das folgende

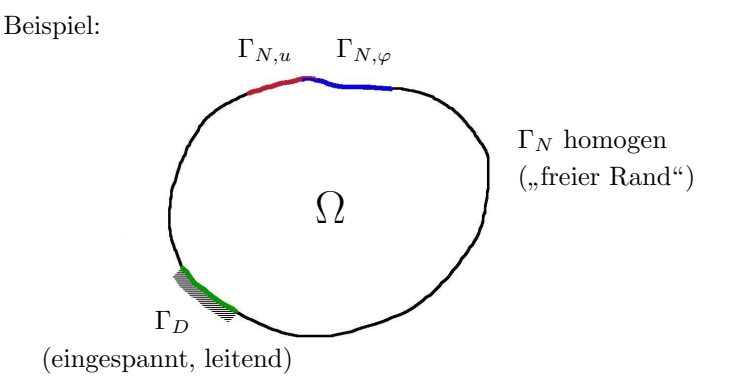

Außerdem werden als Annahme vorerst kleine Deformationen und lineares Materialverhalten vor- $\text{augesetzt} \Longrightarrow$  Lineare Elektromechanik.

#### 1.1.2 Abgeleitete Größen, Bilanzgleichungen

Das Zusammenspiel zwischen den vorhandenen Feldgrößen veranschaulicht folgendes Diagramm:

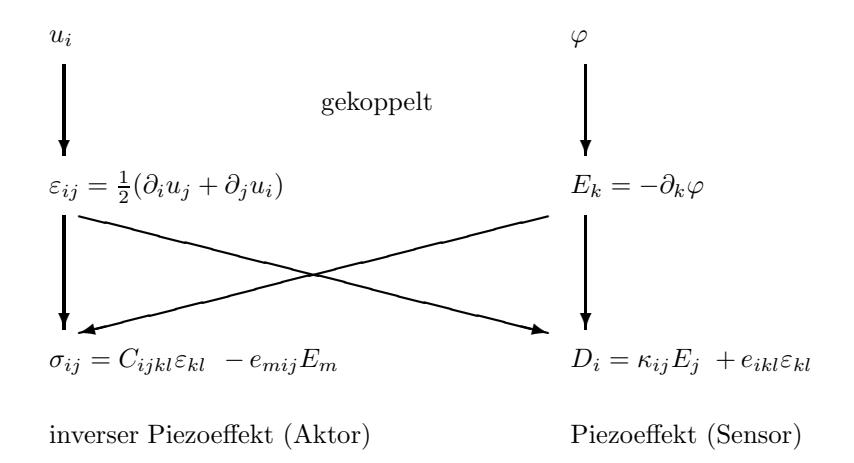

• Gleichgewichte in  $\Omega$ :

 $\operatorname{div} \sigma + \vec{b} = 0$ ,  $\operatorname{div} D - \omega_v = 0$ 

• Dirichlet-Randbedingungen:

$$
u = u_0
$$
 auf  $\Gamma_{D,u}$ ,  $\varphi = \varphi_0$  auf  $\Gamma_{D,\varphi}$ 

• Neumann-Randbedingungen:

$$
\sigma \cdot \mathfrak{n} = \overline{T} \text{ and } \Gamma_{N,u}, \quad D \cdot \mathfrak{n} = -\overline{\omega}_s \text{ and } \Gamma_{N,\varphi}
$$

#### 1.1.3 Schwache Formulierung

Mit der bei partiellen Differentialgleichungen üblichen Vorgehensweise erhält man die folgenden Bilinearformen

$$
c(u, v) = \int_{\Omega} \varepsilon(u) : C : \varepsilon(v) d\Omega,
$$
  
\n
$$
b(\psi, v) = \int_{\Omega} \varepsilon(v) : B \cdot \nabla \psi d\Omega,
$$
  
\n
$$
k(\varphi, \psi) = \int_{\Omega} \nabla \varphi \cdot K \cdot \nabla \psi d\Omega,
$$
  
\nsowie die Linearformen  
\n
$$
F(v) = \int_{\Omega} b \cdot v d\Omega + \int_{\Gamma_{N,u}} T \cdot v d\Gamma,
$$
  
\n
$$
G(\psi) = \int_{\Omega} \omega_v \psi d\Omega + \int_{\Gamma_{N,\varphi}} \omega_s \psi d\Gamma.
$$

so daß gilt

$$
c(u, v) + b(\varphi, v) = F(v) \quad \forall v \in \mathcal{V},
$$
  
\n
$$
b(\psi, u) - k(\psi, \varphi) = -G(\psi) \quad \forall \psi \in \mathcal{Q}.
$$
  
\n(1)

Das heißt, piezoelektrische Probleme werden durch ein Blocksystem von Gleichungen beschrieben.

#### 1.1.4 3D-Materialgleichungen (transversalisotrop)

Für die numerische Behandlung erweist es sich als zweckmäßig, die Tensoren höherer Stufe unter Ausnutzung vorhandener Symmetrien auf solche 2.Stufe herunterzubrechen, fernerhin die symmetrischen Tensoren  $\sigma$  und  $\varepsilon$  in Vektorform zu betrachten<sup>1</sup>.

$$
\underline{\varepsilon}(u) = \begin{pmatrix} \varepsilon_{11} \\ \varepsilon_{22} \\ \varepsilon_{33} \\ 2\varepsilon_{12} \\ 2\varepsilon_{23} \\ 2\varepsilon_{13} \end{pmatrix}, \underline{\sigma}(u) = \begin{pmatrix} \sigma_{11} \\ \sigma_{22} \\ \sigma_{33} \\ \sigma_{12} \\ \sigma_{23} \\ \sigma_{13} \end{pmatrix}
$$

Im weiteren sei vorausgesetzt, daß Transversalisotropie bezüglich der  $x_1-x_2$ –Ebene vorliegt, was im transversalisotropen Material der Polungsrichtung  $x_3$  entspricht.

 $\sim \sqrt{2}$ 

$$
\underline{C} = \begin{pmatrix} c_{11} & c_{12} & c_{13} & 0 & 0 & 0 \\ c_{12} & c_{11} & c_{13} & 0 & 0 & 0 \\ c_{13} & c_{13} & c_{33} & 0 & 0 & 0 \\ 0 & 0 & 0 & c_{44} & 0 & 0 \\ 0 & 0 & 0 & 0 & c_{55} & 0 \\ 0 & 0 & 0 & 0 & 0 & c_{55} \end{pmatrix}, \quad \underline{B} = \begin{pmatrix} 0 & 0 & e_{13} \\ 0 & 0 & e_{13} \\ 0 & 0 & e_{33} \\ 0 & 0 & 0 \\ 0 & e_{61} & 0 \\ 0 & e_{61} & 0 \end{pmatrix}
$$
  
mit  $c_{44} = \frac{1}{2}(c_{11} - c_{12}), \qquad K = \begin{pmatrix} \kappa_{11} & 0 & 0 \\ 0 & \kappa_{11} & 0 \\ 0 & 0 & \kappa_{33} \end{pmatrix}$ 

Daraus ergeben sich die Materialgesetze in Matrix-Vektor-Schreibweise (3D):

$$
\left(\frac{\sigma}{D}\right) = \left(\begin{array}{cc} \frac{C}{\underline{B}} & -\frac{\underline{B}}{K} \\ \frac{\underline{B}}{K} & -\overline{K} \end{array}\right) \left(\begin{array}{c} \underline{\varepsilon} \\ \nabla \varphi \end{array}\right)
$$

#### 1.2 Reduktion auf 2D

Die Reduzierung auf zweidimensionale Probleme ist bei transversalisotropem Material möglich und auch in der Literatur beschrieben. Konkret entspricht eine 2D-Betrachtung einer Erweiterung des

<sup>1</sup>Man beachte, daß in der Literatur unterschiedliche Reihenfolgen der gemischten Komponenten existieren, siehe etwa das von hier abweichende "Voigt Index Mapping" ([2],[1]) oder die Notation in [3]

beispiele kämen in Frage: Lange Bauteile (z.B. Schiene) mit gleichmäßiger Belastung bezüglich "ebenen Verzerrungszustandes", welcher aus der linearen Elastizität bekannt ist. Als Anwendungsdritter Koordinate, bei denen nur das Verhalten im Querschnitt interessant ist. Zu beachten ist, daß die Polungsrichtung  $x_3$  für Piezoeffekte notwendig vorhanden sein muß, abweichend von der üblichen  $x_1-x_2$ -Ebene betrachten wir also einen  $x_1-x_3$ -Querschnitt:  $u_i, \varphi$  sind unabhängig von  $x_2$ , sowie  $u_2 = 0$ . Unter Verwendung dieser Voraussetzungen ergeben sich verkleinerte Matrizen und Vektoren, welche im Folgenden kurz dargestellt sind.

$$
\underline{\varepsilon}^{2D} = \begin{pmatrix} \varepsilon_{11} \\ \varepsilon_{33} \\ 2\varepsilon_{13} \end{pmatrix}, \underline{\sigma}^{2D} = \begin{pmatrix} \sigma_{11} \\ \sigma_{33} \\ \sigma_{13} \end{pmatrix}
$$

$$
\underline{\underline{C}}^{2D} = \begin{pmatrix} c_{11} & c_{13} & 0 \\ c_{13} & c_{33} & 0 \\ 0 & 0 & c_{55} \end{pmatrix}, \underline{\underline{B}}^{2D} = \begin{pmatrix} 0 & e_{13} \\ 0 & e_{33} \\ e_{51} & 0 \end{pmatrix}, K^{2D} = \begin{pmatrix} k_{11} & 0 \\ 0 & k_{33} \end{pmatrix}
$$

#### 1.3 Zylinderkoordinaten

Zur Betrachtung rotationssymmetrischen Probleme ist es sinnvoll, Zylinderkoordinaten zu benutzen. Diese transformieren sich aus den kartesischen Koordinaten wie folgt:

$$
r = \sqrt{x^2 + y^2}, \ \phi = \arctan\frac{y}{x}.
$$

Umgekehrt gilt

$$
x = r \cos \phi, \ y = r \sin \phi.
$$

Die z-Koordinate bleibt bei der Transformation unberuhrt. Die Ableitungen transformieren sich ¨ folgendermaßen:

$$
\frac{\partial f}{\partial x} = \frac{\partial r}{\partial x}\frac{\partial f}{\partial r} + \frac{\partial \phi}{\partial x}\frac{\partial f}{\partial \phi} = \frac{x}{r}\frac{\partial f}{\partial r} - \frac{y}{r^2}\frac{\partial f}{\partial \phi} = \cos\phi\frac{\partial f}{\partial r} - \frac{\sin\phi}{r}\frac{\partial f}{\partial \phi}
$$
\n
$$
\frac{\partial f}{\partial y} = \frac{\partial r}{\partial y}\frac{\partial f}{\partial r} + \frac{\partial \phi}{\partial y}\frac{\partial f}{\partial \phi} = \frac{y}{r}\frac{\partial f}{\partial r} + \frac{x}{r^2}\frac{\partial f}{\partial \phi} = \sin\phi\frac{\partial f}{\partial r} + \frac{\cos\phi}{r}\frac{\partial f}{\partial \phi}
$$
\n(3)

#### 1.4 Rotationssymmetrischer Verzerrungstensor

Die Rotationssymmetrie zieht nach sich, daß die Verschiebung eines Punktes nur in radialer oder z-Richtung möglich ist. Fernerhin dürfen radiale und z-Verschiebung nicht vom Winkel  $\phi$  abhängen. Für die Verschiebung  $u$  gilt daher:

$$
u_x = u_r(r, z) \cos \phi
$$
  
\n
$$
u_y = u_r(r, z) \sin \phi
$$
  
\n
$$
u_z = u_z(r, z)
$$

Die partiellen Ableitungen nach den kartesischen Koordinaten berechnen sich wie folgt:

$$
\frac{\partial u_x}{\partial x} = \frac{\partial u_x}{\partial r} \cos \phi - \frac{\partial u_x}{\partial \phi} \frac{\sin \phi}{r} = \frac{\partial u_r}{\partial r} \cos^2 \phi + \frac{u_r}{r} \sin^2 \phi
$$

$$
\frac{\partial u_y}{\partial y} = \frac{\partial u_y}{\partial r} \sin \phi + \frac{\partial u_y}{\partial \phi} \frac{\cos \phi}{r} = \frac{\partial u_r}{\partial r} \sin^2 \phi + \frac{u_r}{r} \cos^2 \phi
$$

$$
\frac{\partial u_z}{\partial z} = \frac{\partial u_z}{\partial z}
$$

Mit analogen Rechnungen erhält man

$$
\frac{\partial u_x}{\partial y} = \frac{\partial u_y}{\partial x} = \left(\frac{\partial u_r}{\partial r} - \frac{u_r}{r}\right) \sin \phi \cos \phi
$$

$$
\frac{\partial u_x}{\partial z} = \frac{\partial u_r}{\partial z} \cos \phi
$$

$$
\frac{\partial u_y}{\partial z} = \frac{\partial u_r}{\partial z} \sin \phi
$$

$$
\frac{\partial u_z}{\partial x} = \frac{\partial u_z}{\partial r} \cos \phi
$$

$$
\frac{\partial u_z}{\partial y} = \frac{\partial u_z}{\partial r} \sin \phi
$$

Damit ist es möglich, den Verzerrungstensor  $\varepsilon(u)$  bzw. dessen Vektornotation in 3D aufzuschreiben:

$$
\underline{\varepsilon}(u) := \begin{pmatrix} \varepsilon_{11} \\ \varepsilon_{22} \\ \varepsilon_{33} \\ 2\varepsilon_{12} \\ 2\varepsilon_{23} \\ 2\varepsilon_{13} \end{pmatrix} = \begin{pmatrix} \frac{\partial u_x}{\partial x} \\ \frac{\partial u_y}{\partial y} \\ \frac{\partial u_z}{\partial y} \\ \frac{\partial u_x}{\partial y} + \frac{\partial u_y}{\partial x} \\ \frac{\partial u_y}{\partial z} + \frac{\partial u_y}{\partial x} \\ \frac{\partial u_x}{\partial z} + \frac{\partial u_z}{\partial x} \end{pmatrix} = \begin{pmatrix} \frac{\partial u_r}{\partial r} \cos^2 \phi + \frac{u_r}{r} \sin^2 \phi \\ \frac{\partial u_r}{\partial r} \sin^2 \phi + \frac{u_r}{r} \cos^2 \phi \\ \frac{\partial u_z}{\partial z} + \frac{\partial u_z}{\partial x} \\ \frac{\partial u_x}{\partial z} + \frac{\partial u_z}{\partial x} \end{pmatrix} =: A_1(\phi)\underline{\tilde{\varepsilon}}(u)
$$

mit

$$
A_1(\phi) = \begin{pmatrix} \sin^2 \phi & \cos^2 \phi & 0 & 0 \\ \cos^2 \phi & \sin^2 \phi & 0 & 0 \\ 0 & 0 & 1 & 0 \\ -2\sin \phi \cos \phi & 2\sin \phi \cos \phi & 0 & 0 \\ 0 & 0 & 0 & \sin \phi \\ 0 & 0 & 0 & \cos \phi \end{pmatrix}, \tilde{\underline{\epsilon}}(u) := \begin{pmatrix} \frac{u_r}{r} \\ \frac{\partial u_r}{\partial r} \\ \frac{\partial u_z}{\partial z} + \frac{\partial u_z}{\partial r} \\ \frac{\partial u_z}{\partial z} + \frac{\partial u_z}{\partial r} \end{pmatrix}.
$$

#### 1.5 Rotationssymmetrischer Potentialgradient

Das Potential, hier bezeichnet mit p, ist im rotationssymmetrischen Fall eine vom Winkel  $\phi$  unabhängige skalare Funktion  $p(r, z)$ , d.h.  $\frac{\partial p}{\partial \phi} = 0$ . Der Gradient in kartesischen Koordinaten ergibt sich also zu

$$
\nabla p := \begin{pmatrix} \frac{\partial p}{\partial x} \\ \frac{\partial p}{\partial y} \\ \frac{\partial p}{\partial z} \end{pmatrix} \stackrel{\text{(3)}}{=} \begin{pmatrix} \frac{\partial p}{\partial r} \cos \phi \\ \frac{\partial p}{\partial r} \sin \phi \\ \frac{\partial p}{\partial z} \end{pmatrix} = \begin{pmatrix} \cos \phi & 0 \\ \sin \phi & 0 \\ 0 & 1 \end{pmatrix} \begin{pmatrix} \frac{\partial p}{\partial r} \\ \frac{\partial p}{\partial z} \end{pmatrix} =: A_2(\phi) \tilde{\nabla} p.
$$

**Bemerkung:** Eine hübsche Eigenschaft der Matrizen  $A_1(\phi)$  und  $A_2(\phi)$  ist deren Spaltenorthogonalität, d.h. man kann leicht nachrechnen

$$
A_1^T(\phi)A_1(\phi) = I_4, \quad A_2^T(\phi)A_2(\phi) = I_2.
$$

#### 1.6 Rotationssymmetrische Gebiete

Sei  $\Omega \subset \mathbb{R}^3$  ein 3D-Gebiet, welches Rotationssymmetrie bezüglich der z-Achse erfüllt. Dieses Gebiet läßt sich in Zylinderkoordinaten darstellen als  $\Omega = \omega \times [0, 2\pi]$ , wobei  $\omega$  den erzeugenden Gebietsquerschnitt in  $(r, z)$  darstellt. Beispielsweise sei  $\Omega$  ein Zylinder vom Radius R und  $z \in [0, H]$ . Dann gilt  $\omega = [0, R] \times [0, H]$ .

Damit sind alle Zutaten vorhanden, um die rotationssymmetrischen Bilinearformen zu bilden.

# 2 Integranden für die Bilinearformen

Rotationssymmetrie bezüglich der z−Achse ist nur sinnvoll, wenn die z−Achse gleichzeitig Polungsrichtung ist. Die Materialtensoren in Matrix-Vektor-Notation sehen dabei folgendermaßen aus:

$$
\underline{\underline{C}}_{6} = \begin{pmatrix} c_{11} & c_{12} & c_{13} & 0 & 0 & 0 \\ c_{12} & c_{11} & c_{13} & 0 & 0 & 0 \\ c_{13} & c_{13} & c_{33} & 0 & 0 & 0 \\ 0 & 0 & 0 & c_{44} & 0 & 0 \\ 0 & 0 & 0 & 0 & c_{55} & 0 \\ 0 & 0 & 0 & 0 & 0 & c_{55} \end{pmatrix}, \ \underline{\underline{B}} = \begin{pmatrix} 0 & 0 & e_{13} \\ 0 & 0 & e_{13} \\ 0 & 0 & e_{33} \\ 0 & 0 & 0 \\ 0 & e_{61} & 0 \end{pmatrix}, \ K = \begin{pmatrix} \kappa_{11} & 0 & 0 \\ 0 & \kappa_{11} & 0 \\ 0 & 0 & \kappa_{33} \end{pmatrix}
$$

mit  $c_{44} = \frac{1}{2}(c_{11} - c_{12}).$ 

#### 2.1 Elastischer Teil  $c(u, v)$

Es gilt (mit  $d\Omega = d(x, y, z)$ ):

$$
c(u,v) = \int_{\Omega} \varepsilon(v) : C : \varepsilon(u) d\Omega = \int_{\Omega} (\underline{\varepsilon}(v))^T \underline{\underline{C}}_6(\underline{\varepsilon}(u)) d\Omega.
$$

Rotationssymmetrie angewendet auf den Integranden fuhrt zu ¨

$$
(\underline{\varepsilon}(v))^T \underline{\underline{C}}_6(\underline{\varepsilon}(u)) = (\underline{\tilde{\varepsilon}}(v))^T A_1^T(\phi) \underline{\underline{C}}_6 A_1(\phi) \underline{\tilde{\varepsilon}}(u) =: (\underline{\tilde{\varepsilon}}(v))^T \underline{\tilde{\underline{C}}}_4(\phi) \underline{\tilde{\varepsilon}}(u) \text{ mit}
$$
  

$$
\underline{\tilde{\underline{C}}}_4(\phi) = A_1^T(\phi) \underline{\underline{C}}_6 A_1(\phi)
$$

$$
= \begin{pmatrix}\n\sin^2 \phi & \cos^2 \phi & 0 & 0 \\
\cos^2 \phi & \sin^2 \phi & 0 & 0 \\
0 & 0 & 1 & 0 \\
-2 \sin \phi \cos \phi & 2 \sin \phi \cos \phi & 0 \\
0 & 0 & 0 & \sin \phi \\
0 & 0 & 0 & 0\n\end{pmatrix}^T \begin{pmatrix}\n c_{11} \sin^2 \phi + c_{12} \cos^2 \phi & c_{11} \cos^2 \phi + c_{12} \sin^2 \phi & c_{13} & 0 \\
c_{12} \sin^2 \phi + c_{11} \cos^2 \phi & c_{12} \cos^2 \phi + c_{11} \sin^2 \phi & c_{13} & 0 \\
c_{13} & c_{13} & c_{33} & 0 \\
c_{12} - c_{11} \sin \phi \cos \phi & c_{11} - c_{12} \sin \phi \cos \phi & 0 \\
0 & 0 & 0 & c_{55} \sin \phi \\
0 & 0 & 0 & c_{55} \cos \phi\n\end{pmatrix}
$$

=  $\sqrt{ }$  $\overline{\phantom{a}}$  $c_{11}(\sin^4 \phi + \cos^4 \phi + 2 \sin^2 \phi \cos^2 \phi)$   $c_{12}(\sin^4 \phi + \cos^4 \phi + 2 \sin^2 \phi \cos^2 \phi)$   $c_{13}$  0  $c_{12}(\sin^4 \phi + \cos^4 \phi + 2 \sin^2 \phi \cos^2 \phi)$   $c_{11}(\sin^4 \phi + \cos^4 \phi + 2 \sin^2 \phi \cos^2 \phi)$   $c_{13}$  0  $c_{13}$  c<sub>13</sub> c<sub>33</sub> 0 0 0  $0$   $c_{55}(\sin^2 \phi + \cos^2 \phi)$  $\setminus$  $\Big\}$ 

$$
= \begin{pmatrix} c_{11} & c_{12} & c_{13} & 0 \\ c_{12} & c_{11} & c_{13} & 0 \\ c_{13} & c_{13} & c_{33} & 0 \\ 0 & 0 & 0 & c_{55} \end{pmatrix}.
$$

Das heißt, die transformierte Koeffizientenmatrix  $\underline{\tilde{C}}_4$  enthält keine Abhängigkeiten vom Winkel φ. Über die zweidimensionalen Parameter hinaus wird noch zusätzlich  $c_{12}$  benötigt. Es gilt

$$
c(u,v) = \int_0^{2\pi} \int_{\omega} (\underline{\tilde{\varepsilon}}(v))^T \underline{\tilde{C}}_4 \underline{\tilde{\varepsilon}}(u) \cdot r \, d(r,z) d\phi = 2\pi \int_{\omega} (\underline{\tilde{\varepsilon}}(v))^T \underline{\tilde{C}}_4 \underline{\tilde{\varepsilon}}(u) \cdot r \, d(r,z).
$$

### 2.2 Integrand für piezoelektrische Kopplung  $b(v, p)$

$$
\begin{aligned}\n(\underline{\varepsilon}(v))^T \underline{\underline{B}} \nabla p &= (\underline{\tilde{\varepsilon}}(v))^T A_1^T(\phi) \underline{\underline{B}} A_2(\phi) \tilde{\nabla} p =: (\underline{\tilde{\varepsilon}}(v))^T \underline{\tilde{\underline{B}}}(\phi) \tilde{\nabla} p \\
&= \begin{pmatrix}\n\sin^2 \phi & \cos^2 \phi & 0 & 0 \\
\cos^2 \phi & \sin^2 \phi & 0 & 0 \\
0 & 0 & 1 & 0 \\
-2 \sin \phi \cos \phi & 2 \sin \phi \cos \phi & 0 & 0 \\
0 & 0 & 0 & \sin \phi \\
0 & 0 & 0 & \cos \phi\n\end{pmatrix}^T \begin{pmatrix}\n0 & e_{13} \\
0 & e_{13} \\
0 & e_{33} \\
0 & 0 \\
e_{61} \sin \phi & 0 \\
e_{61} \cos \phi & 0\n\end{pmatrix} = \begin{pmatrix}\n0 & e_{13} \\
0 & e_{13} \\
0 & e_{33} \\
0 & e_{33} \\
e_{61} \cos \phi & 0\n\end{pmatrix}.\n\end{aligned}
$$

Somit ist auch $\underline{\tilde{B}}$ unabhängig vom Winkel <br/>  $\phi$ und keine zusätzlichen Materialkonstanten werden benötigt.

### 2.3 Integrand für dielektrischen Teil  $k(p, q)$

$$
(\nabla q)^T K \nabla p = (\tilde{\nabla} q)^T A_2^T(\phi) K A_2(\phi) \tilde{\nabla} p =: (\tilde{\nabla} q)^T \tilde{K}(\phi) \tilde{\nabla} p
$$
  
\n
$$
\tilde{K}(\phi) = A_2^T(\phi) K A_2(\phi)
$$
  
\n
$$
= \begin{pmatrix} \cos \phi & \sin \phi & 0 \\ 0 & 0 & 1 \end{pmatrix} \begin{pmatrix} \kappa_{11} \cos \phi & 0 \\ \kappa_{11} \sin \phi & 0 \\ 0 & \kappa_{33} \end{pmatrix} = \begin{pmatrix} \kappa_{11} & 0 \\ 0 & \kappa_{33} \end{pmatrix}
$$

.

Daraus folgt, auch  $\tilde{K}$  ist unabhängig vom Winkel  $\phi$ .

Zu beachten ist noch, daß bei der (numerischen) Integration jeweils die Funktionaldeterminante r als zusätzlicher Faktor zu beachten ist. Implementierungstechnisch wird diese z.B. einfach auf das Gaußgewicht aufmultipliziert.

# 3 Anpassung des Fehlerschätzers

Der auf Kantensprüngen basierende Fehlerschätzer ist ebenfalls auf Rotationssymmetrie anzupassen. Von Interesse sind hierbei die Größen

$$
\sigma \cdot \mathfrak{n} \quad \text{(vektoriell)}, \qquad D \bullet \mathfrak{n} \quad \text{(skalar)}
$$

wobei n die Außennormale eines Elements bezeichnet.

#### 3.1 Außennormale

Die Außennormale  $\mathfrak{n} = (n_x \quad n_y \quad n_z)^T$  stellt sich im rotationssymmetrischen Fall, sowie unter Benutzung der in Abschnitt 1 eingefuhrten Bezeichnungen wie folgt dar: ¨

$$
\mathfrak{n} = \begin{pmatrix} n_r \cos \phi \\ n_r \sin \phi \\ n_z \end{pmatrix} =: A_2(\phi)\tilde{\mathfrak{n}} \quad \text{mit } \tilde{\mathfrak{n}} = \begin{pmatrix} n_r \\ n_z \end{pmatrix}.
$$

#### 3.2 Spannungsteil  $\sigma \cdot \mathfrak{n}$

Wissen:

$$
\sigma(u,p) = \underbrace{C : \varepsilon(u)}_{\sigma_{\text{mech}}} + \underbrace{B \cdot \nabla p}_{\sigma_{\text{el}}}.
$$

Die Spannung berechnet sich über die Vektorform

$$
\underline{\sigma} = \underline{\underline{C}}_6 \cdot \underline{\varepsilon}(u) + \underline{\underline{B}} \cdot \nabla p
$$

mit den Anteilen (zur Verkürzung schreiben wir hier  $c := \cos \phi$ ,  $s := \sin \phi$ ):

$$
\underline{\sigma}_{\text{mech}} = \begin{pmatrix}\ns^{2}c_{11} + c^{2}c_{12} & c^{2}c_{11} + s^{2}c_{12} & c_{13} & 0 \\
c^{2}c_{11} + s^{2}c_{12} & s^{2}c_{11} + c^{2}c_{12} & c_{13} & 0 \\
c_{13} & c_{13} & c_{33} & 0 \\
cs(c_{12} - c_{11}) & cs(c_{11} - c_{12}) & 0 & 0 \\
0 & 0 & 0 & sc_{55} \\
0 & 0 & 0 & 0 & cc_{55}\n\end{pmatrix} \cdot \tilde{\underline{\epsilon}} = \begin{pmatrix}\n\frac{u_{r}}{r}(s^{2}c_{11} + c^{2}c_{12}) + u_{r,r}(c^{2}c_{11} + s^{2}c_{12}) + u_{z,z}c_{13} \\
\frac{u_{r}}{r}(c^{2}c_{11} + s^{2}c_{12}) + u_{r,r}(s^{2}c_{11} + c^{2}c_{12}) + u_{z,z}c_{13} \\
(\frac{u_{r}}{r} + u_{r,r})c_{13} + u_{z,z}c_{33} \\
\frac{u_{r}}{r}cs(c_{12} - c_{11}) + u_{r,r}cs(c_{11} - c_{12}) \\
(u_{r,z} + u_{z,r})sc_{55} \\
(u_{r,z} + u_{z,r})sc_{55}\n\end{pmatrix}
$$
\n
$$
\underline{\sigma}_{\text{el}} = \begin{pmatrix}\n0 & e_{13} \\
0 & e_{13} \\
0 & e_{33} \\
0 & 0 \\
0 & 0 \\
\cos_{10} & 0 \\
\cos_{11} & 0\n\end{pmatrix} \cdot \tilde{\nabla}p = \begin{pmatrix}\ne_{13}p_{z} \\
e_{13}p_{z} \\
e_{33}p_{z} \\
\cos_{11}p_{r} \\
\cos_{12}p_{r}\n\end{pmatrix}.
$$

,

In Tensor/Matrixform zurückgebracht folgt

$$
\sigma \cdot \mathfrak{n} = \underbrace{\sigma \cdot A_2(\phi)}_{\tilde{\sigma}} \cdot \tilde{\mathfrak{n}}
$$

wobei geduldiges Ausrechnen ergibt:

$$
\tilde{\sigma} = A_2(\phi)\hat{\sigma} \quad \text{mit } \hat{\sigma} = \begin{pmatrix} c_{12}\frac{u_r}{r} + c_{11}u_{r,r} + c_{13}u_{z,z} + e_{13}p_{,z} & c_{55}u_{r,z} + u_{z,r} + e_{61}p_{,r} \\ c_{55}u_{r,z} + u_{z,r} + e_{61}p_{,r} & c_{13}\left(\frac{u_r}{r} + u_{r,r}\right) + c_{33}u_{z,z} + e_{33}p_{,z} \end{pmatrix}.
$$

Es gilt

$$
\|\sigma \cdot \mathfrak{n}\|^2 = \|\tilde{\sigma} \cdot \tilde{\mathfrak{n}}\|^2 = \|A_2(\phi)\hat{\sigma} \cdot \tilde{\mathfrak{n}}\|^2 = \tilde{\mathfrak{n}}^T \hat{\sigma}^T \underbrace{A_2^T A_2}_{I} \hat{\sigma} \tilde{\mathfrak{n}} = \|\hat{\sigma} \cdot \tilde{\mathfrak{n}}\|^2.
$$

Entsprechendes gilt auch für die Kantensprünge, es genügt daher mit den verkleinerten Matrizen  $\hat{\sigma}$  zu rechnen, wobei im Vergleich zur 2D-Rechnung lediglich die Anteile mit  $\frac{u_r}{r}$  auf der Hauptdiagonalen hinzukommen.

#### 3.3 Dielektrischer Verschiebungsteil  $D \bullet \mathfrak{n}$

Etwa analog zum Spannungsteil, aber etwas einfacher da  $\nabla p$  sowie D schon in Vektorform sind:

$$
D(u, p) = BT : \varepsilon - K\nabla p = \underline{B}T \underline{\varepsilon} - K\nabla p = \underline{B}T A1(\phi)\underline{\tilde{\varepsilon}} - K A2(\phi)\tilde{\nabla}p
$$

wobei sich wieder nachrechnen läßt:

$$
\underline{\underline{B}}^T A_1(\phi) = A_2(\phi) \underline{\underline{\hat{B}}}^T, \quad KA_2(\phi) = A_2(\phi) \hat{K}
$$

mit

$$
\underline{\hat{B}}^T = \begin{pmatrix} 0 & 0 & 0 & e_{61} \\ e_{13} & e_{13} & e_{33} & 0 \end{pmatrix}, \quad \hat{K} = \begin{pmatrix} k_{11} & 0 \\ 0 & k_{33} \end{pmatrix}.
$$

Somit

$$
D=A_2(\underbrace{\hat{\underline{B}}^T\underline{\tilde{\varepsilon}}-\hat{K}\tilde{\nabla}p)}_{\hat{D}})
$$

nebst  $D \cdot \mathfrak{n} = D^T \mathfrak{n} = \hat{D}^T \tilde{\mathfrak{n}}$  und ebenfalls zweidimensionaler Mimik.

# 4 Einspeisung der Randbedingungen

Die Behandlung von Neumannrandbedingungen erfordert bei Rotationssymmetrie einige Zusatzuber- ¨ legungen. Konkret fließen für eine Randkante  $E$  die Integrale

$$
\int_E \varphi_i \psi_j \cdot r \, dx
$$

in die Steifigkeitsmatrix ein, wobei  $\psi_i$  die Ansatzfunktionen für die Randkräfte f darstellen (bei uns immer quadratisch),  $\varphi_i$  die Ansatzfunktionen für Verschiebungskomponenten sowie Potential (wahlweise linear oder quadratisch) sowie  $r$  den Radius. Es genügt 2 Fälle zu betrachten, bei schrägen Kanten Kombination beider:

- Kante parallel zur z-Achse
- Kante in Radiusrichtung

Im ersten Fall ist r konstant, geht also lediglich als multiplikative Konstante in die Rechnung ein. Interessanter ist der 2.Fall einer Kante in Radiusrichtung. Hierfür muß man gegenüber dem 2D-Fall die Integrale neu ausrechnen. Schräge Kanten werden durch Addition beider Teile behandelt.

#### 4.1 Lineare Ansatzfunktionen

Es gilt auf der Kante  $E = [0, 1]$  (3. Funktion gehört zu Mittenknoten)

$$
\psi_1(x) = (x - 1)(2x - 1), \ \psi_2(x) = x(2x - 1), \ \psi_3(x) = 4x(1 - x),
$$
  
\n $\varphi_1(x) = 1 - x, \ \varphi_2(x) = x.$ 

Mit  $r = x$  (Dazuaddieren einer Konstante zum Radius ggf. in Zusatzschritt) ergeben sich folgende Werte für  $I(i, j) = \int_0^1 \varphi_i(x) \psi_j(x) \cdot x \, dx$ :

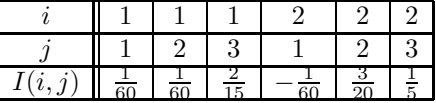

### 4.2 Quadratische Ansatzfunktionen

Hier ist  $\varphi_i(x) = \psi_i(x)$  wie oben. Wieder mit  $r = x$  gilt unter Ausnutzung der Symmetrie zwischen  $i$  und  $j$ :

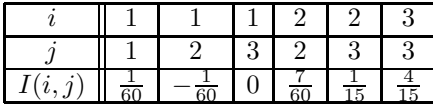

# 5 Numerische Beispiele

#### 5.1 Vollzylinder mit Kraft

Als Testbeispiel wurde hier ein Zylinder mit Höhe = Radius = 1m benutzt, d.h. durch Rotation des r–z–Einheitsquadrates um die z-Achse erzeugt. Als Randbedingungen werden gesetzt:

$$
\mathbf{u} = \mathbf{0}, p = 0 \quad \text{für} \quad z = 0
$$

$$
\sigma \cdot \mathbf{n} = (0, 0, -10^8)^T \text{ in } \frac{N}{m^2} \quad \text{für} \quad z = 1
$$

$$
D \bullet \mathbf{n} = 0 \quad \text{für} \quad z = 1
$$

$$
\sigma \cdot \mathbf{n} = \mathbf{0}, D \bullet \mathbf{n} = 0 \quad , \quad \text{sonst.}
$$

Das entpricht einem auf einer geerdeten Metallplatte festgeschweißten Zylinder, der von oben durch einen Isolierstempel Druck erfährt (unter Vernachlässigung der Schwerkraft). Für die Materialdaten wurde das Material PZT $4_b$  benutzt, vgl. [4].

Für die FEM-Rechnung wurden hier aufgrund der Geometrie Viereckselemente benutzt, sowohl mit bilinearem Ansatz für  $u_i$  und p als auch mit biquadratischem für beide Felder.

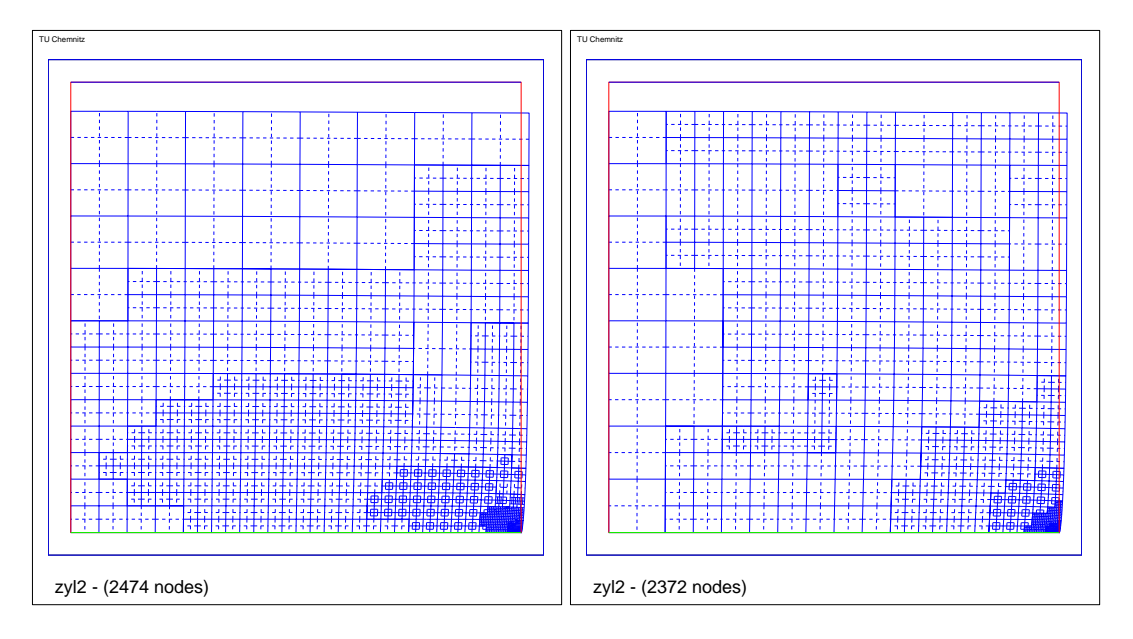

Abbildung 1: Adaptiv verfeinertes Netz mit Verzerrungen bei Zylinderbeispiel (lineare und quadratische Elemente)

Die Adaptive Verfeinerung (vgl. Abb. 1) ergibt bei quadratischen Elementen eine stärkere Konzentration der Verfeinerung auf die Ecke, welche dem äußeren Rand des Zylinderbodens entspricht. An diesem ist aufgrund von Wechsel Dirichlet– zu Neumannbedingung eine Singularität zu erwarten. Die Elemente nahe der Rotationsachse  $(r=0)$  werden dagegen als Körperinneres erkannt und erfahren keine überproportionale Verfeinerung.

Wie zu erwarten, sind nach hinreichender Verfeinerung Unterschiede in der berechneten Lösung nur im Bereich "numerischen Schmutzes" zu erkennen. Siehe dazu Abbildung 2.<br>Der Feklangebötzen geist, nic in Abbildung 2.danvestellt erwertungsgemäß eine

Der Fehlerschätzer zeigt wie in Abbildung 3 dargestellt erwartungsgemäß einen etwas steileren Rückgang des geschätzten Fehlers bei quadratischen Elementen an.

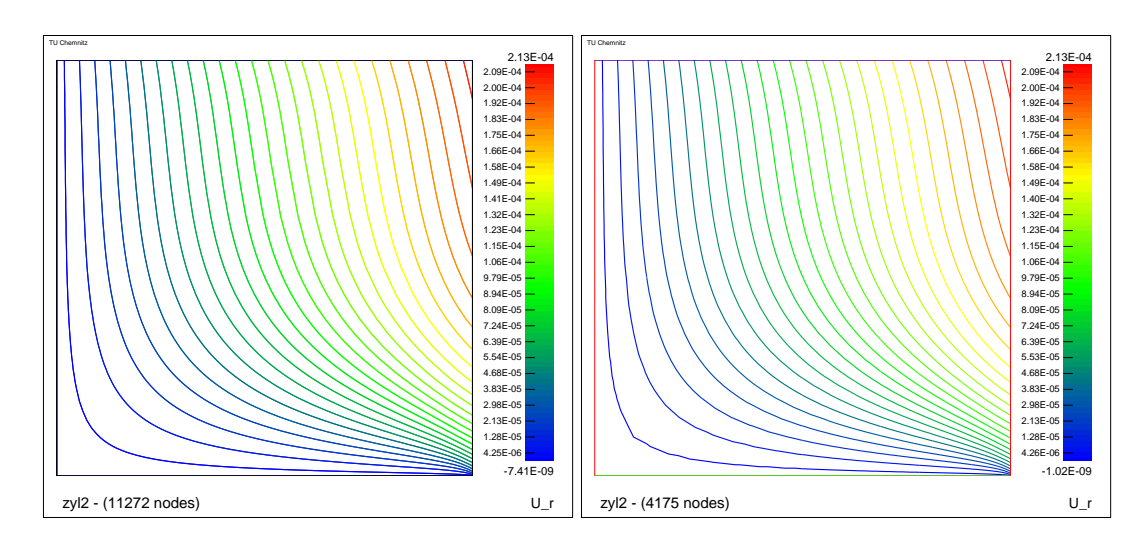

Abbildung 2: Isolinienverlauf von  $u_r$  bei adaptiver Rechnung mit linearen und quadratischen Elementen

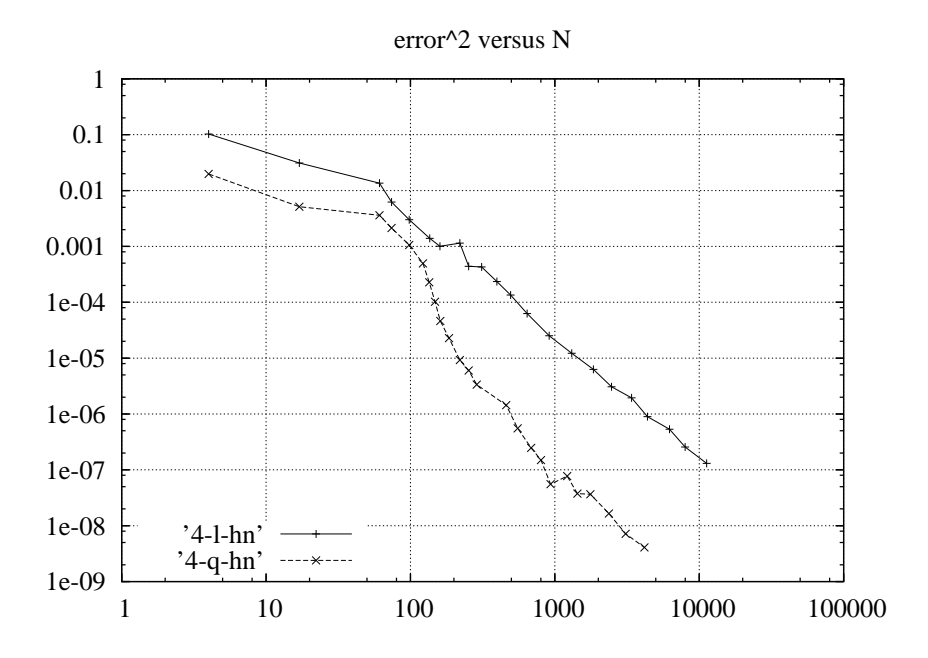

Abbildung 3: Geschätzter Fehler bei adaptiver Rechnung, lineare und quadratische Elemente

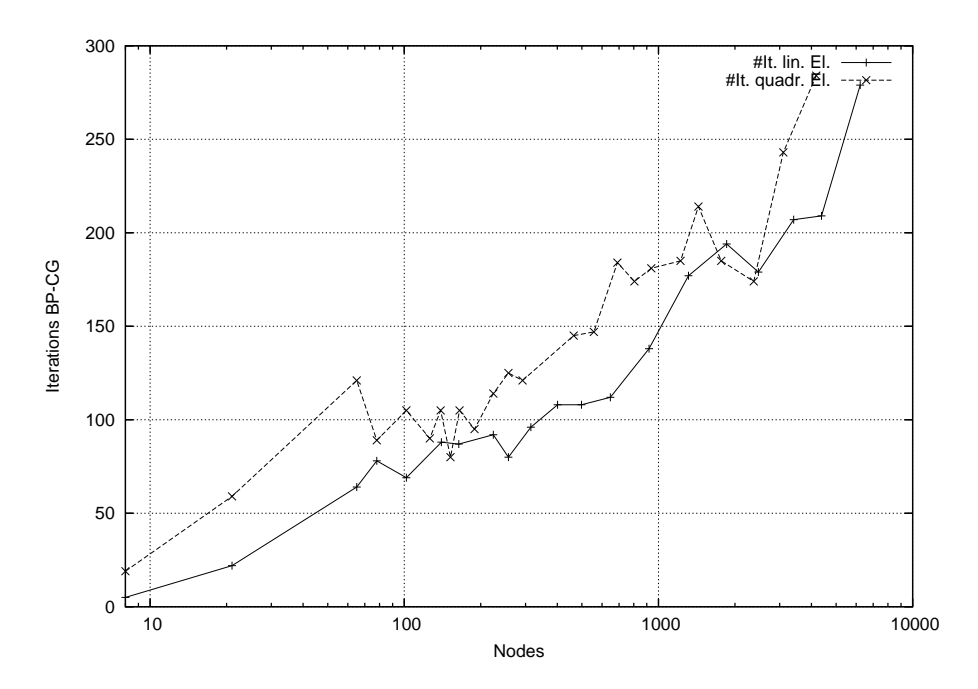

Abbildung 4: Iterationszahlen im Bramble–Pasciak–CG bei adaptiver Rechnung mit linearen und quadratischen Elementen

Als Löser wurde ein modifizierter Bramble–Pasciak–CG verwendet, siehe dazu [5], [6], [7]. Die Iterationszahlen liegen in für diesen Löser nicht unüblichen Bereichen, wie Abbildung 4 zeigt. Als Vorkonditionierer wurde für beide Blöcke der Hierarchische-Basen-Vorkonditionierer nach Yserentant benutzt. Zu beobachten ist in der semilogarithmischen Darstellung ein uber den Daumen ¨ gepeilt logarithmisches Ansteigen der Iterationszahlen mit den Freiheitsgraden. Leider bringt die in [7] beschriebene und für gemischte Elastizitätsprobleme erfolgreiche Rayleigh-Quotienten-Methode hier keine signifikante Verbesserung, da der entsprechende Parameter δray aufgrund der Materialeigenschaften in den getesteten Beispielen immer in der Größenordnung von 1 liegt (kanonische Wahl für  $\delta$ ).

#### 5.2 Vollzylinder mit Oberflächenladung

Hier wird der gleiche Zylinder wie oben betrachtet, diesmal aber mit geänderten Neumann-Randbedingungen:

$$
\mathbf{u} = \mathbf{0}, p = 0 \quad \text{für} \quad z = 0
$$

$$
\sigma \cdot \mathbf{n} = \mathbf{0} \quad \text{für} \quad z = 1
$$

$$
D \bullet \mathbf{n} = -10 \frac{As}{m^2} \quad \text{für} \quad z = 1
$$

$$
\sigma \cdot \mathbf{n} = \mathbf{0}, D \bullet \mathbf{n} = 0 \quad , \quad \text{sonst.}
$$

Wiederum wurde das Material PZT4<sub>b</sub> benutzt. Das Verhalten der berechneten Radialverschiebung und des elektrischen Potentials zeigt Abbildung 5. Festzustellen ist, daß Ladungsrandbedingungen ¨ahnliche Verformungen hervorrufen wie mechanische Kr¨afte, genauso wie durch die Piezokopplung umgekehrt auch mechanische Kräfte elektrische Felder erzeugen.

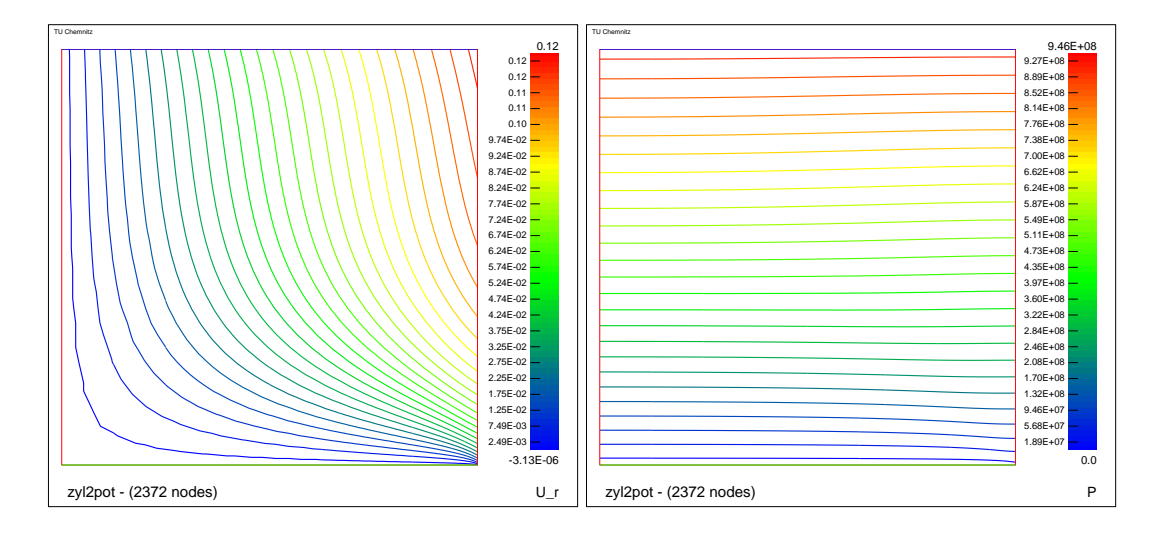

Abbildung 5: Isolinienverlauf von  $u_r$  und p bei adaptiver Rechnung mit quadratischen Elementen

#### 5.3 Hohlzylinder mit Kraft

Diesmal wird ein Hohlzylinder vom inneren Radius 1 und äußerem Radius 2 sowie Höhe 1 betrachtet. Also ein Zylinder vom doppelten Radius, aus dem der oben betrachtete ausgestanzt ist. Als Randbedingung wird wieder unten fest und oben Kraft gesetzt, analog zu Bsp. Vollzylinder mit Kraft, ebenso das Material PZT $4_b$ .

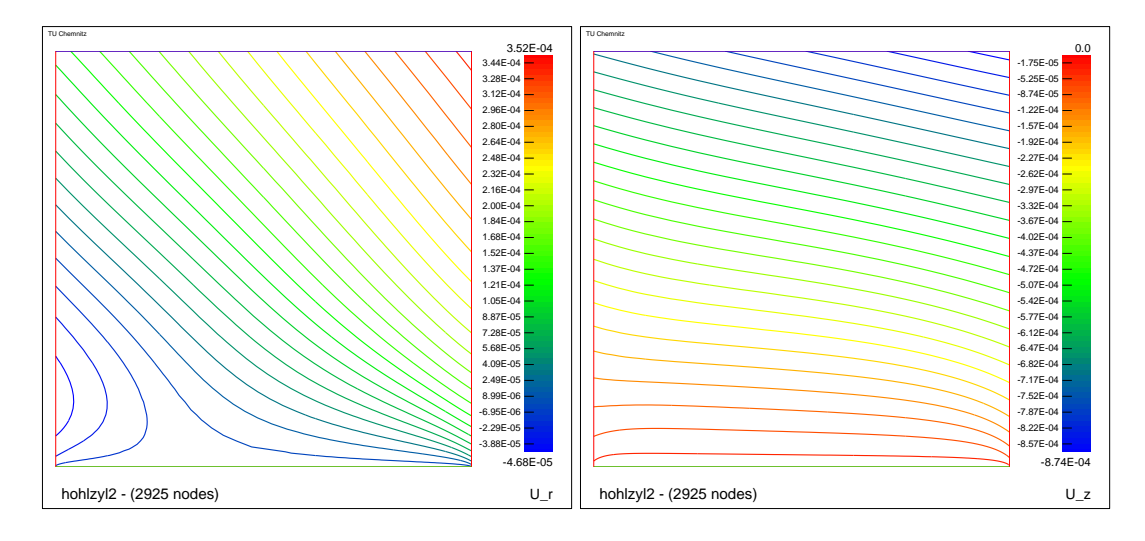

Abbildung 6: Isolinienverlauf von  $u_r$  und  $u_z$  im Hohlzylinder bei adaptiver Rechnung mit quadratischen Elementen

Die Darstellung der Isolinien in Abbildung 6 macht deutlich, daß vor allem am inneren Hohlzylinderrand ein interessanter Effekt auftritt, nämlich eine Ausbeulung nach innen im unteren Bereich (bis etwa  $\frac{1}{3}$  der Höhe) sowie eine Verzerrung nach außen im oberen Bereich. Am äußeren Rand nimmt die Verzerrung nach außen mit der Höhe erst schnell, dann langsamer zu. Die Zusammendrückung in z-Richtung nimmt von innen nach außen etwa konstant zu.

Die Adaptive Verfeinerung (vgl. Abb. 7) ergibt hier eine starke Verfeinerung auf die Ecke rechts unten, welche dem äußeren Rand des Zylinderbodenrings entspricht. Eine sowohl etwas schwächere

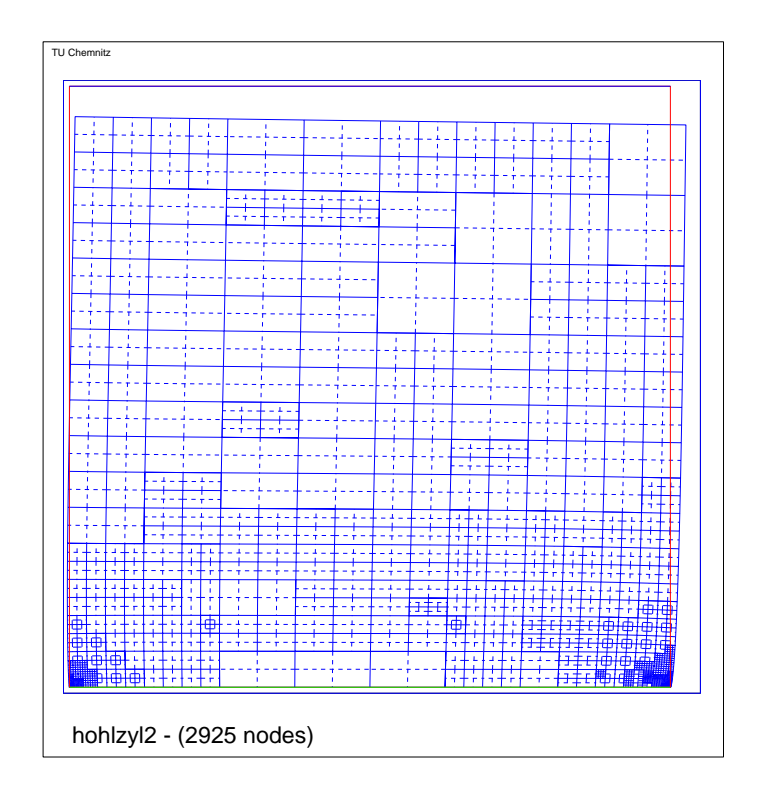

Abbildung 7: Adaptiv verfeinertes Netz mit Verzerrungen bei Hohlzylinder und quadratischen Elementen

als auch später einsetzende, aber doch deutliche Konzentration der Verfeinerung ist an der Ecke links unten respektive dem inneren Bodenrand erkennbar. Diese macht von der Verfeinerung her den Hauptunterschied zum Vollzylinder aus.

Die Iterationszahlen liegen im Hohlzylinderbeispiel deutlich gunstiger als beim Vollzylinder, siehe ¨ Abbildung 8. Eine schlüssige Erklärung hierfür ist auf den ersten Blick nicht erkennbar. Noch besser als im ersten Beispiel sieht man hier numerisch die Begrenzung auf logarithmisches Wachstum mit der Knotenzahl.

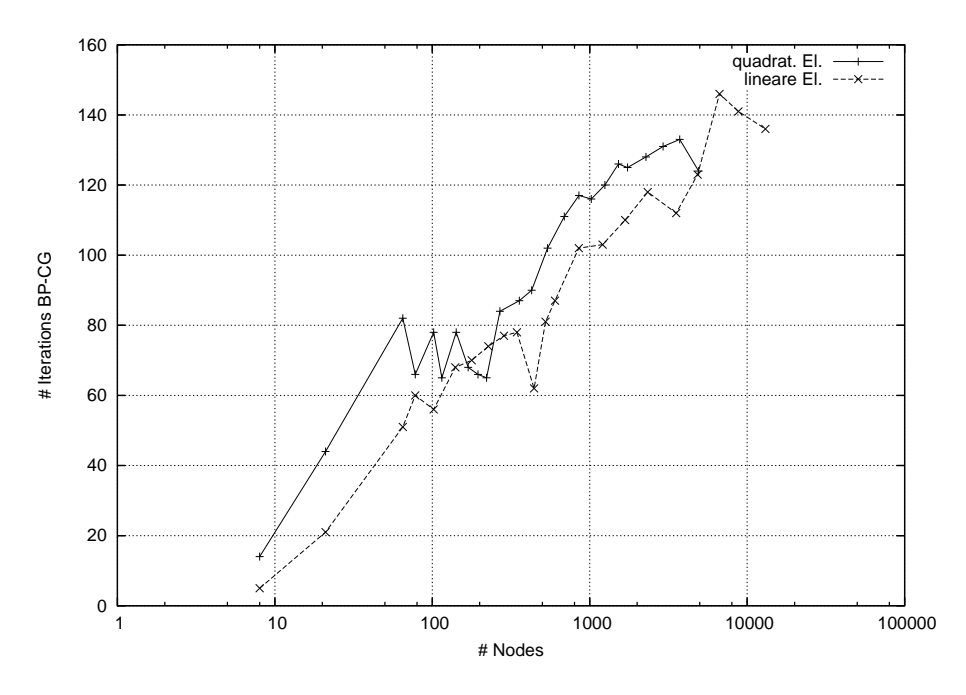

Abbildung 8: Iterationszahlen im Bramble–Pasciak–CG; adaptiv, Hohlzylinder

# Literatur

- [1] W. Geis, A. Sändig, G. Mishuris, *Piezoelectricity in multi-layer actuators. Modelling and* analysis in two and three dimensions, Preprint IANS 2003/023, Stuttgart, 2003.
- [2] W. Voigt, Lehrbuch der Kristallphysik, Teubner, Leipzig, 1910.
- [3] U. Groh, Entwicklung von Randelementen zur elektromechanischen Festigkeitsanalyse von piezoelektrischen Strukturen mit Defekten, Forschungsbericht zum DFG-Vorhaben KU929/4- 1/2, IMFD, TU Bergakademie Freiberg, 2002.
- [4] M. Scherzer, M. Kuna, Combined Analytical and numerical solution of 2D interface corner configurations between dissimilar piezoelectric materials, Part I: Asymptotic eigenfunction expansions. TU Bergakademie Freiberg, 2003.
- [5] J.H. Bramble and J.E. Pasciak: A Preconditioning Technique for Indefinite Systems resulting from Mixed Approximations of Elliptic Problems, Math. Comput., 50(181):1-17, 1988.
- [6] A. Meyer and T. Steidten: Improvements and Experiments on the Bramble-Pasciak Type CG for Mixed Problems in Elasticity, Preprint SFB393/01-13, TU Chemnitz, 2001.
- [7] A. Meyer und P. Steinhorst: Überlegungen zur Parameterwahl im Bramble-Pasciak-CG für gemischte FEM, Preprint SFB393/05-07, TU Chemnitz, 2005.

Chemnitz Scientific Computing Preprints – ISSN 1864-0087